#### **Nouvelles sources de revenus**

# **YouTube Premières**

Grâce à la fonctionnalité **Premières**, les créateurs peuvent rassembler leur communauté entière devant leur dernière vidéo en temps réel, comme s'il s'agissait d'une soirée d'ouverture. Suivez les étapes ci-dessous pour découvrir les meilleures stratégies d'utilisation des Premières et inspirez-vous de la façon dont d'autres créateurs en tirent profit.

**Vous n'êtes pas sûr de ce qu'est une Première ?** Cliquez à [En savoir plus](https://support.google.com/youtube/answer/9080341?hl=en) droite pour en savoir plus et découvrez étape par étape comment activer la fonctionnalité.  $\mathbf{D} \mathbf{E} \mathbf{E} \mathbf{A} \mathbf{A}$  $\equiv$  **C** YouTube Search  $\alpha$ Live chat replay  $\star$   $\qquad \qquad \vdots \qquad \qquad \blacksquare$ **Brielle K. THEY WILL BE BFFS <sup>OF</sup> Y OF OF** S<br>Shreya Biswas hellooco 1 T T T T T T Joel Nyyssönen Love you guys Sister Unicorn hill Kelsey Wilson hillil Israa Omar I love you  $1:28$  $t$ 's ochim Eliot Matthews-Smith yas Katie Troccoli love it Ward Mwafaq Cool Claudia Lea Iol faiz ahmed Wrodicul Jaijot Kaur IS THID LOVEB Reem H **23 C** Sonia Merchant lots of love from India Saito: The Sushi God of Tokyo 300,451 watching  $\frac{1}{24}$  24K  $\frac{1}{24}$  3.3K  $\rightarrow$  SHARE  $\equiv_{+}$  FI Up next ning a Ramen<br>nt in Janan is Like Simon and Martina ®<br>Premiered 2 minutes ago JOIN SUBSCRIBE 1.3M Sushi Saito is a 3 Michelin Star sushi restaurant, and many regard it as the best in Japan. We got<br>to spend the day with Saito, to ask him about his work, and to eat his soul shattering sushi. IT S3 · E8<br>en Vs. \$79 Ram  $\mathbf{r}$ Chaque Première a une page de destination et une **Promotion** URL pour la version préliminaire. Vous disposez ainsi de tous les outils promotionnels nécessaires pour **efficace** faire sensation, susciter l'engagement et augmenter le nombre de vos spectateurs dès le lancement.

闽

 $\bigoplus$ 

#### **Élaborez une stratégie**

**Programmez vos Premières de façon stratégique** en prenant en compte la fréquence de vos publications et les vidéos qui profiteraient le plus de cette fonctionnalité.

**Faites la promotion de vos Premières**

**Ce sont des moments importants**. Il est préférable que votre audience sache où, quand et pour quelle raison a lieu une Première. Annoncez toujours vos Premières bien avant leur mise en ligne et prévenez votre audience de ce à quoi ils peuvent s'attendre s'ils arrivent avant la diffusion en direct de la vidéo.

**ReoySanchez #LSPreacher #NewMusic<br>Leroy Sanchez - Preacher (Official Music Video)** 

Leroy Sanchez <sup>O</sup> **PREACHER Music Video Prendent**<br>Leroy Sanchez @tamLeroySan

> $1324$  $\circ$  107

 $\overline{a}$ 

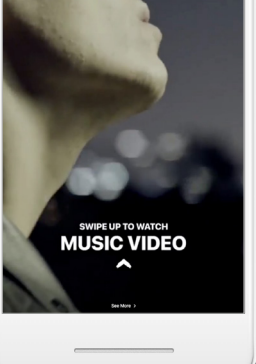

**Soyez prêt pour le chat**

ا منا

watched Bob Ross as a kid.<br>Jways wanted to try his styl

Notice meh

who's Bob ros? candygirl 7 \* mmmmmme

 $E_R$   $\downarrow$ 

**Les Premières étant préenregistrées**, il est important de prévoir une stratégie de chat en direct avant la mise en ligne, qui vous aidera à modérer les chats entrants et à améliorer le visionnage collectif pour les fans.

autograph

En s'appuyant sur l'un de ses formats de vidéo les plus populaires, **Wong Fu Productions** a analysé l'engouement et la demande du public existants avant de diffuser la Première de "The Asian Bachelorette 2".

<u>යු</u>

223

[Cliquez ici afin d'obtenir de l'aide pour le chat en direct.](https://support.google.com/youtube/answer/2524549?hl=en)

 $\bigcirc$ 

Lors de ses Premières, ce sont les fans les plus dévoués de la chaîne **ItsFunneh** qui font office de modérateurs du chat en direct. Ils veillent au bon déroulement de la conversation et aident à maximiser l'engagement de chaque commentateur.

**Leroy Sanchez** a fait la promotion de sa Première de "Preacher" sur tous ses comptes de réseaux sociaux quelques jours avant la mise en ligne, puis s'est enregistré en direct sur chaque plate-forme juste avant afin d'encourager ses spectateurs à se connecter à YouTube.

 $\sin 14K = 40$ 

En permettant d'utiliser Super Chat et le chat réservé aux membres avec du contenu préenregistré, YouTube Premières représente une toute nouvelle source de revenus pour les créateurs privilégiant les vidéos qui ne sont pas diffusées en direct.

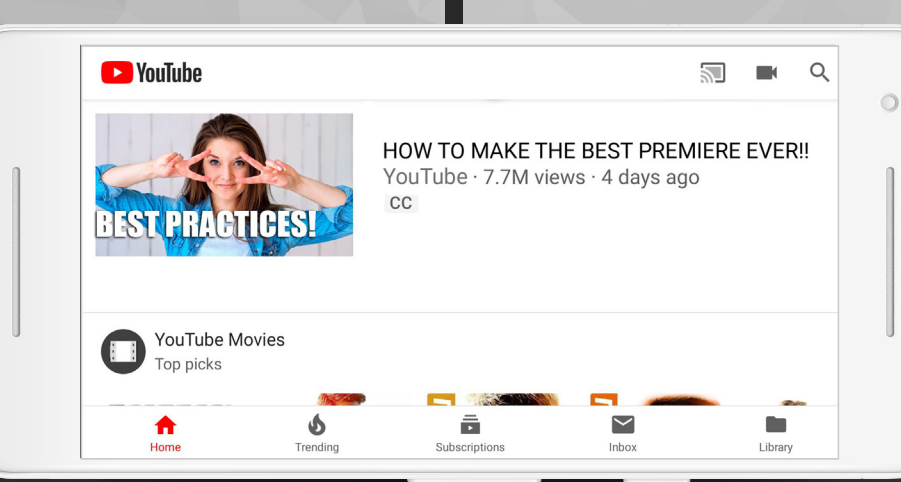

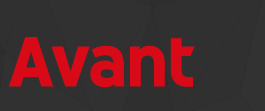

#### **Interactions avec vos fans**

YouTube Premières permet aux créateurs et aux fans de discuter en direct avant et pendant la diffusion de la vidéo. Interagissez avec votre audience en temps réel et engagez des conversations avec votre communauté tandis que vous visionnez votre Première avec vos spectateurs.

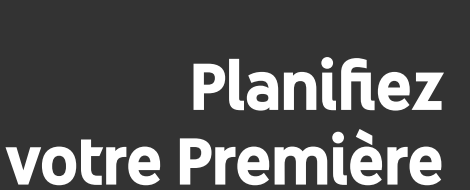

N'oubliez pas que les spectateurs peuvent commencer à participer aux Premières dès leur mise en ligne. **Pour la plupart des créateurs, nous recommandons d'importer une Première entre 60 minutes et trois heures avant sa mise en ligne**; nous recommandons également aux créateurs de participer au chat en direct lors de cette période de diffusion.

Pour en savoir plus, consultez Consultez d'autres ressources dans le **[Club Créa](https://creatoracademy.youtube.com/)**

Trouvez les réponses à vos questions dans le **Centre d'** 

#### **Renouvelez vos contenus**

Il peut être judicieux pour **les créateurs qui mettent**  en ligne une vidéo par semaine d'utiliser la fonctionnalité Première à chaque fois. En revanche, pour ceux dont les publications sont quotidiennes, il est préférable 'espacer les Premières afin de garder le côté spécial de ces événements.

## **Avant la diffusion**

### **Pendant la diffusion**

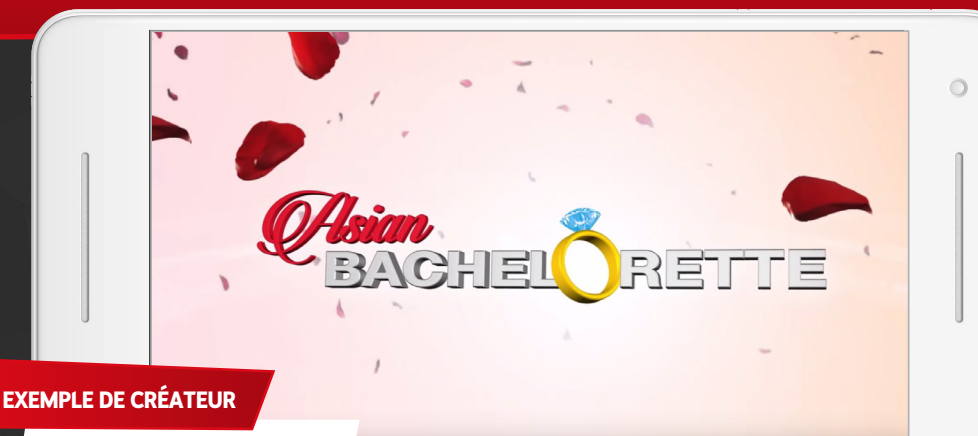

Wong Fu Productions

#### **Soyez présent pour vos fans**

**Les spectateurs sont là pour partager ce moment avec VOUS.** Soyez présent à chacune de vos Premières et offrez à vos fans le lien qu'ils recherchent en interagissant avec eux pendant l'intégralité du chat en direct.

**iHasCupquake** annonce son arrivée et rappelle à ses fans qu'ils peuvent interagir avec elle durant la Première via le chat.

**EXEMPLE DE C[RÉATEUR](https://www.youtube.com/watch?v=KnzjXbbqP1I)** ItsFunneh

**EXEMPLE D[E CRÉATEUR](https://www.youtube.com/watch?v=i-ggzJqTnE4)**

Leroy Sanchez

**Apportez une valeur ajoutée**

Le chat en direct des Premières est un moyen formidable pour les créateurs d'offrir à leur audience des **commentaires en temps réel**, des **anecdotes** et des **réflexions sur leur contenu de manière non intrusive**.

Live chat replay +

Brielle K. THEY WILL BE BFFS **OF Y GO** OF

**Marquez le coup**

**Les spectateurs des Premières seront généralement vos fans les plus impliqués et fidèles**. Pensez à instaurer une tradition pour chaque Première et rendez l'événement spécial pour vos spectateurs à l'aide de fonctionnalités telles que la souscription à votre chaîne et Super Chat.

 $\bigcirc$ 

 $\pm$ 

部 YOGSCAST Lewis & Simon √ @Skofa Feck Thank you so much! YOGSCAST Lewis & Simon V @Pieter Pauwels It actually is Tom Hanks. The Yogscast was a better career move for him than all this acting stuff Tetra 512 poon the shark!

> Riichi Mahjong Records POON THE SHARK!  $\leftrightarrow$

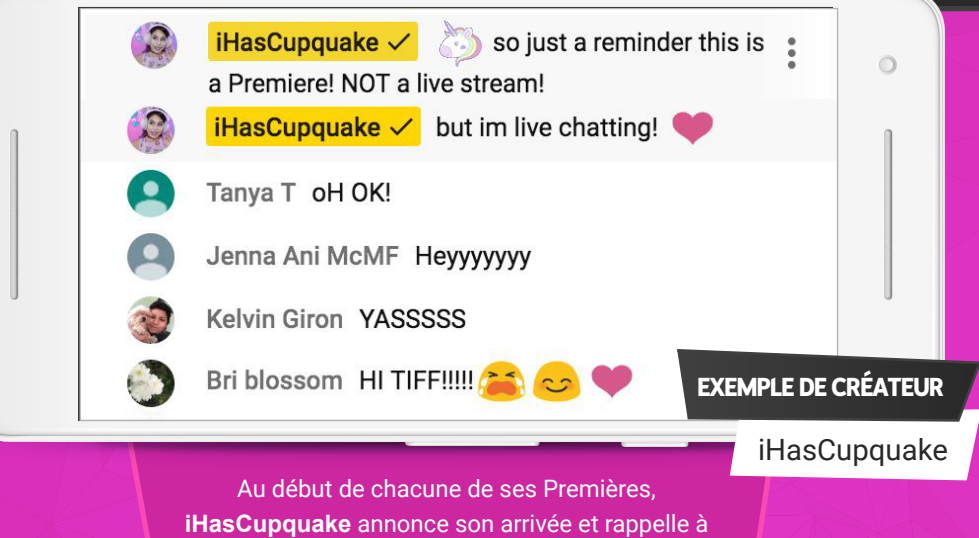

**YOGSCAST** Lewis et Simon utilisent le chat en direct lors de leurs Premières pour faire des dédicaces à leurs spectateurs les plus fidèles, répondre de façon amusante aux questions de leurs fans et inciter les membres de leur chaîne à participer à l'aide d'emoji réservés aux membres.

**EXEMPLE DE CRÉATEUR**

YOGSCAST

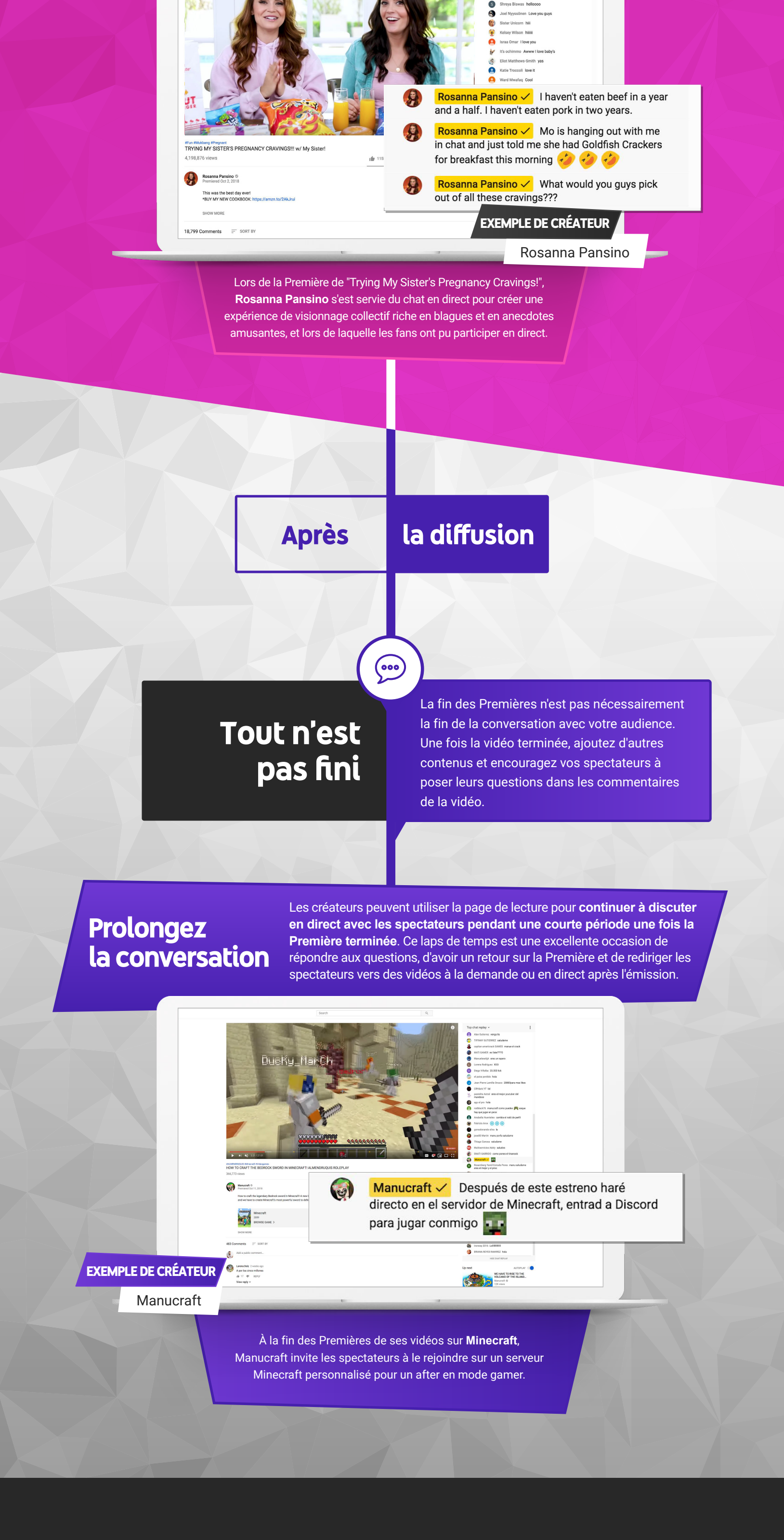

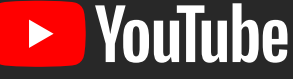

#### **Besoin d'aide ? Des questions ?**